# IMPACC End-To-End Workflow Starting from Publication

# IMPACC Study SDY1760 Access Instructions

- Data associated with the Immunophenotyping Assessment in a COVID-19 Cohort (IMPACC) study SDY1760 requires additional registration steps for access
- The IMPACC data are limited to use for COVID-19/SARS-CoV-2 basic and clinical research
- This document provides a step by step guide for accessing the data when starting from the link provided in the published manuscript
- If you have additional questions after reviewing this document, please contact the ImmPort Help Desk at [ImmPort\\_Helpdesk@immport.org](mailto:ImmPort_Helpdesk@immport.org)

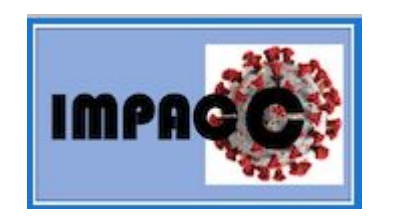

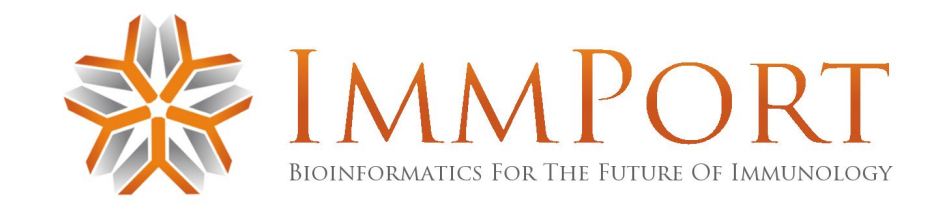

User clicks the Access Clinical Data (ACD) link provided in the published manuscript associated with IMPACC study SDY1760

- Publication link to be updated upon formal release. Current release below:
	- [https://www.medrxiv.org/content](https://www.medrxiv.org/content/10.1101/2022.07.02.22273396v1.full.pdf) [/10.1101/2022.07.02.22273396v1.](https://www.medrxiv.org/content/10.1101/2022.07.02.22273396v1.full.pdf) [full.pdf](https://www.medrxiv.org/content/10.1101/2022.07.02.22273396v1.full.pdf)
- Data Access Request Link from publication:
	- [https://accessclinicaldata.niaid](https://accessclinicaldata.niaid.nih.gov/study-viewer/clinical_trials) [.nih.gov/study-viewer/clinical\\_](https://accessclinicaldata.niaid.nih.gov/study-viewer/clinical_trials) [trials](https://accessclinicaldata.niaid.nih.gov/study-viewer/clinical_trials)

medRxiv preprint doi: https://doi.org/10.1101/2022.07.02.22273396; this version posted July 5, 2022. The copyright holder for this preprint<br>(which was not certified by peer review) is the author/funder, who has granted med

The IMPACC Data Sharing Plan is designed to enable the widest dissemination of data, while also protecting the privacy of the participants and the utility of the data by de-identifying and masking potentially sensitive data elements. This approach is fully compliant with the NIH public data sharing policy. The study protocol and clinical dataset are deposited at the Immunology Database and Analysis Portal (ImmPort), a NIAID Division of Allergy, Immunology, and Transplantation-funded data repository, under study accession SDY1760. After publication, it will be available to appropriate academic parties upon request and submission of a suitable study protocol, analysis plan, and signed data use agreement subject to NIAID approval via AccessClinicalData@NIAIO (https://accessclinicaldata.niaid.nih.gov/study-viewer/clinical\_trials) Please contact ImmPort Helpdesk@immport.org to view data for review purposes. All codes for the analyses and tables generated by this study are available in the Bitbucket repository.

### User is taken to the Access Clinical Data site from the Publication link. The user then clicks on SDY1760 **Show Details** link.

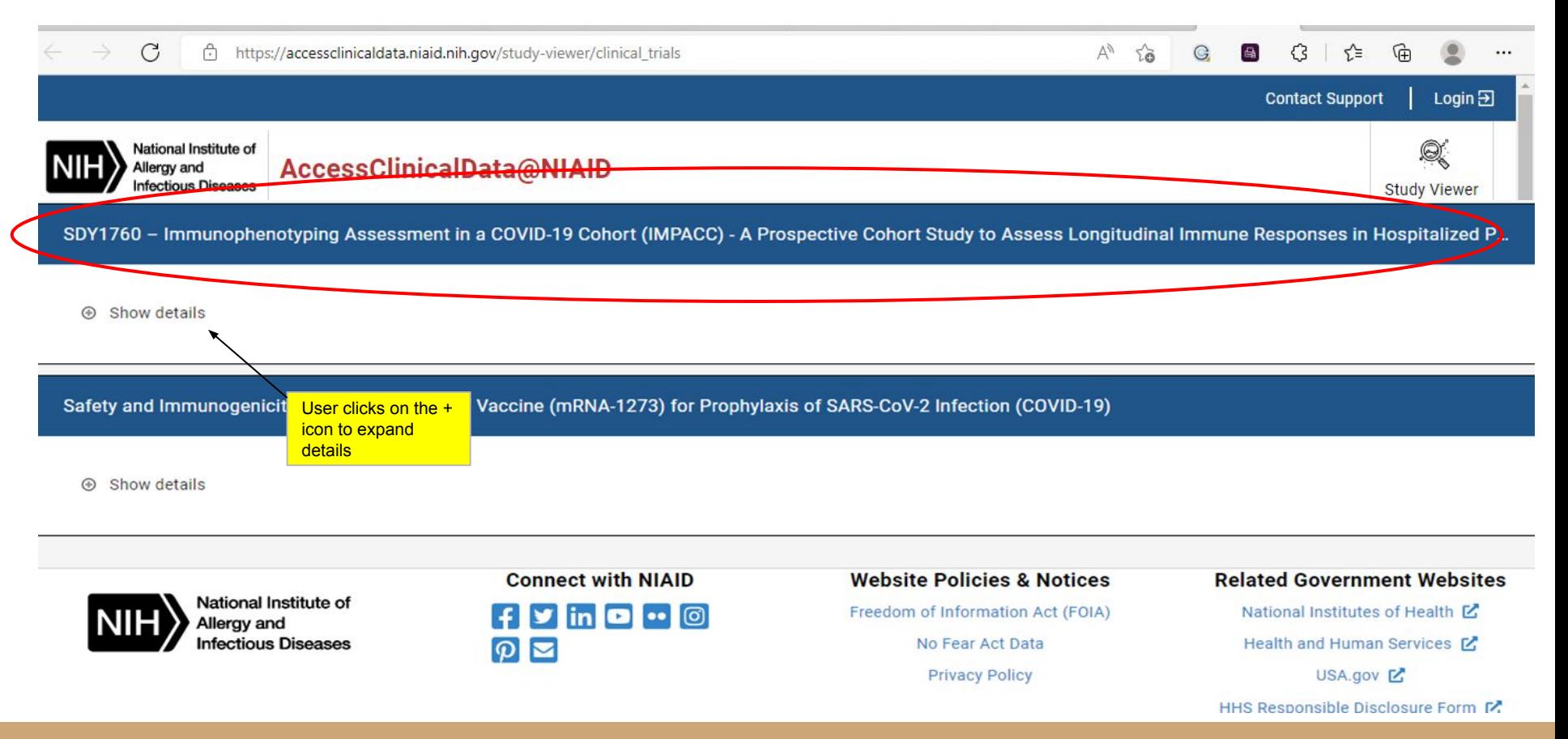

#### After expanding details, user is taken to the **Brief Study Description** and then clicks the **Learn More** button.

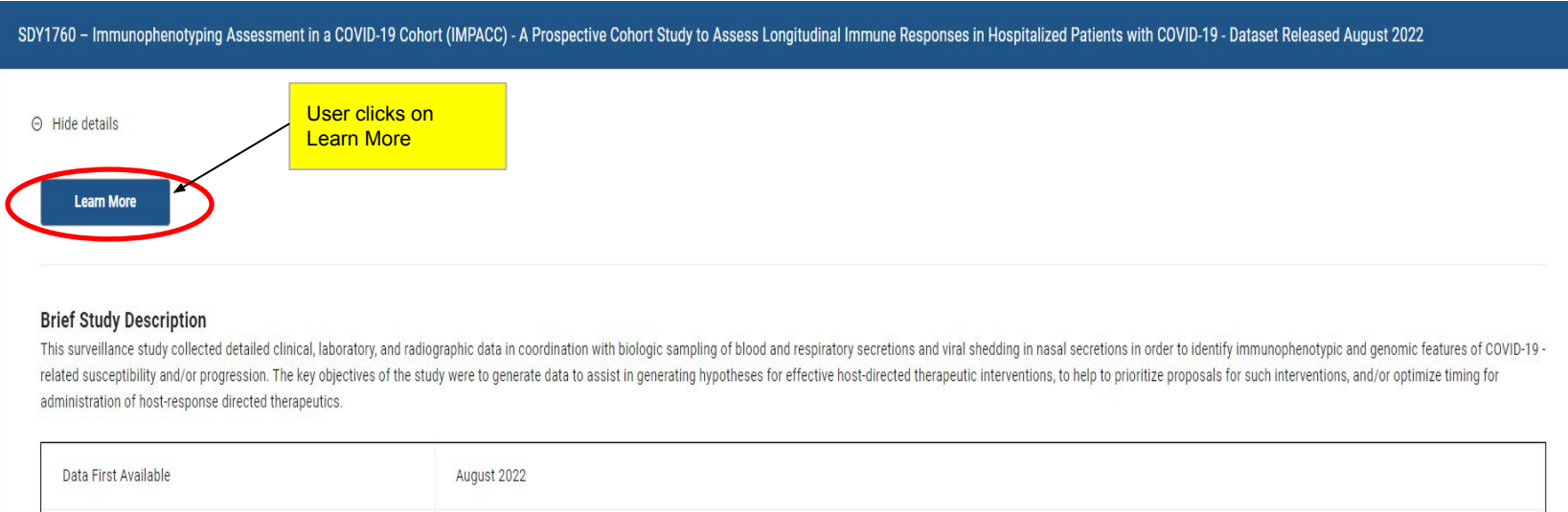

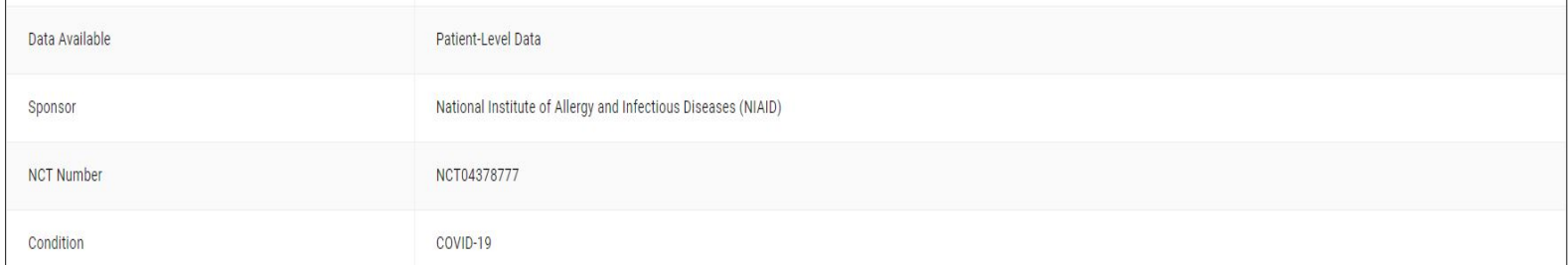

#### User is presented the SDY1760 Study Detail page. User then clicks on the **Login through IMMPORT to Request Access** button.

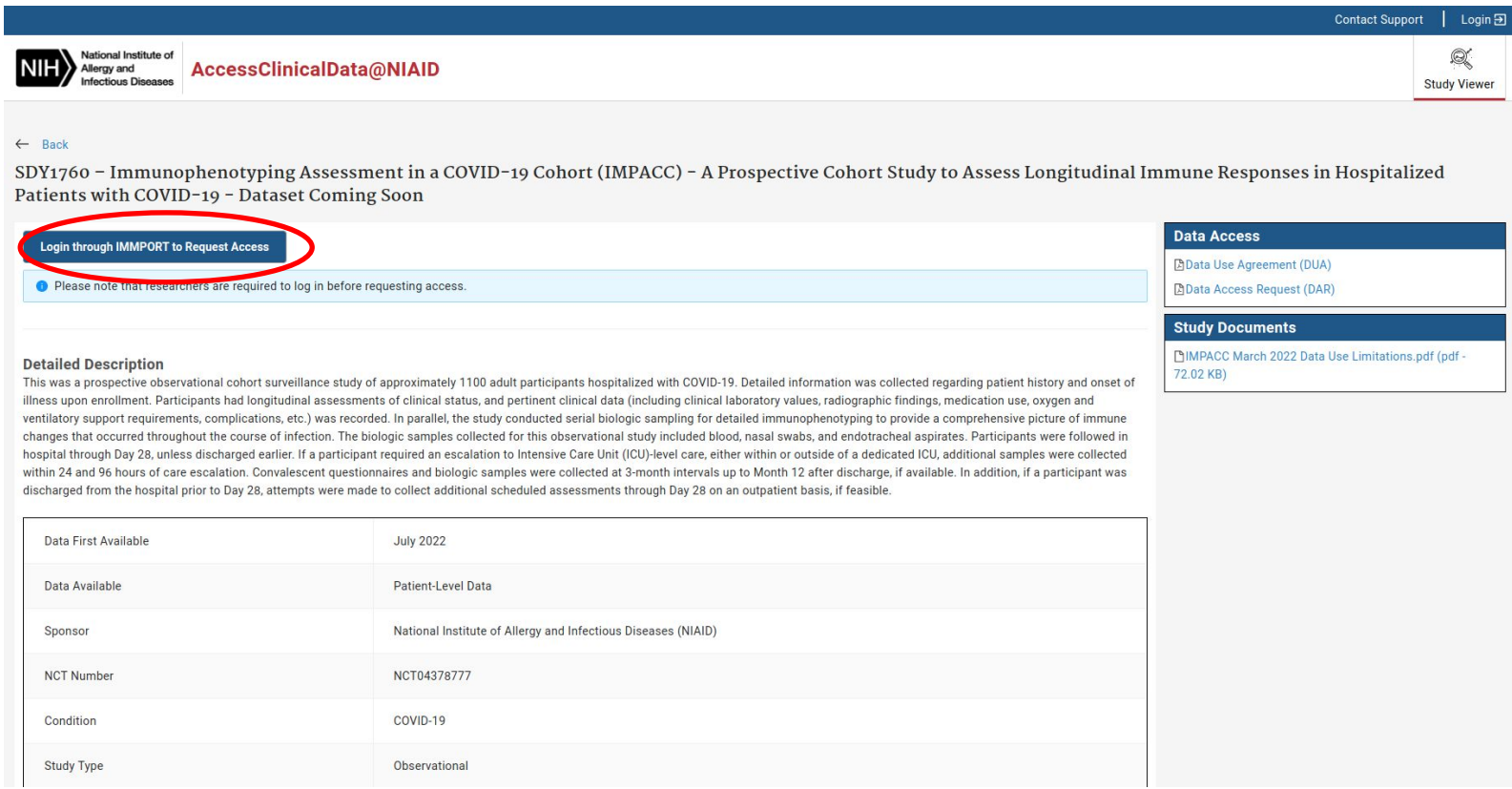

User is presented with the ImmPort Login screen. User logs in with their existing ImmPort credentials, or registers for an account if they are a first time user.

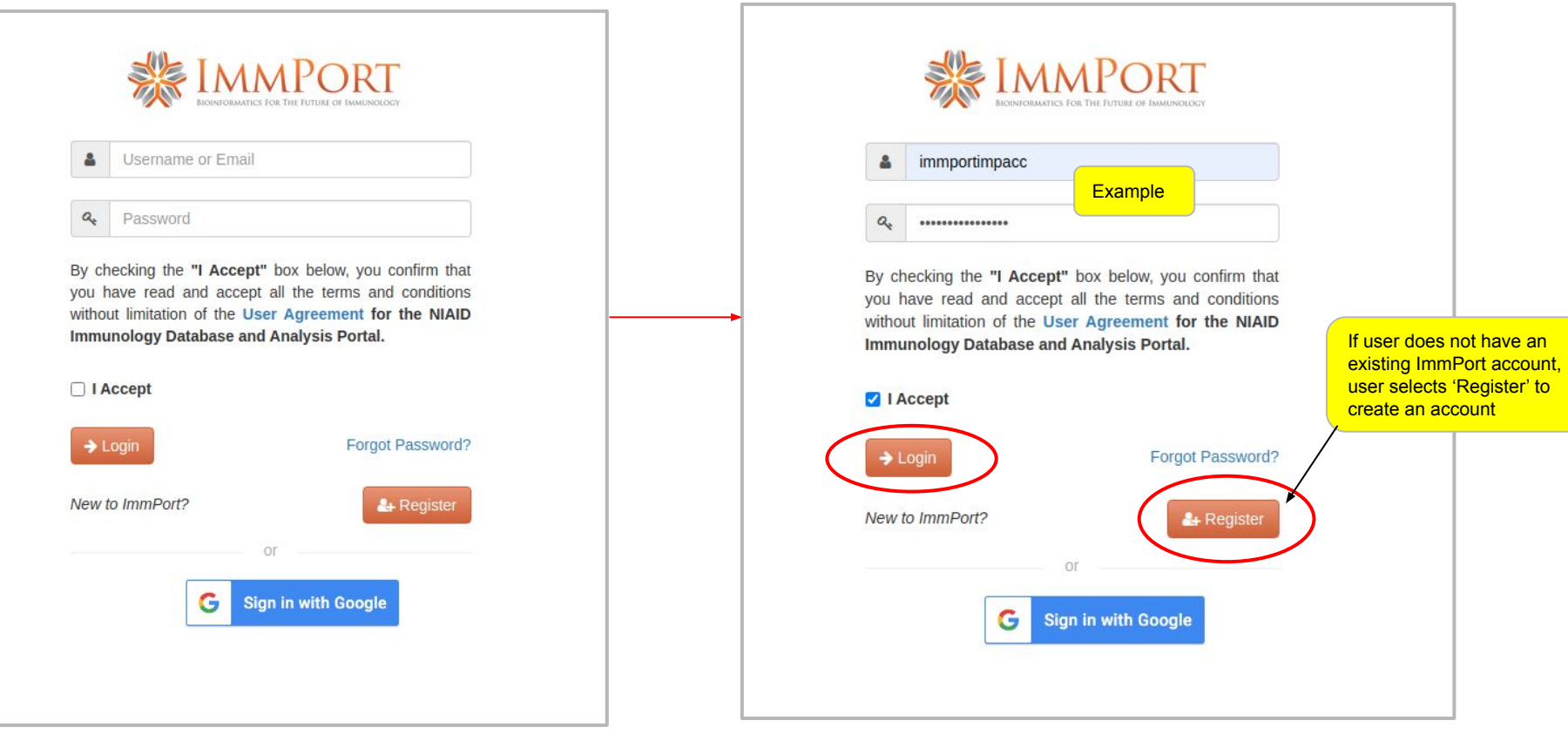

User is then taken to the SDY1760 Study Detail page . User then has to click on the **Request Access** button and will be taken to the NIAID Data Access Request Form.

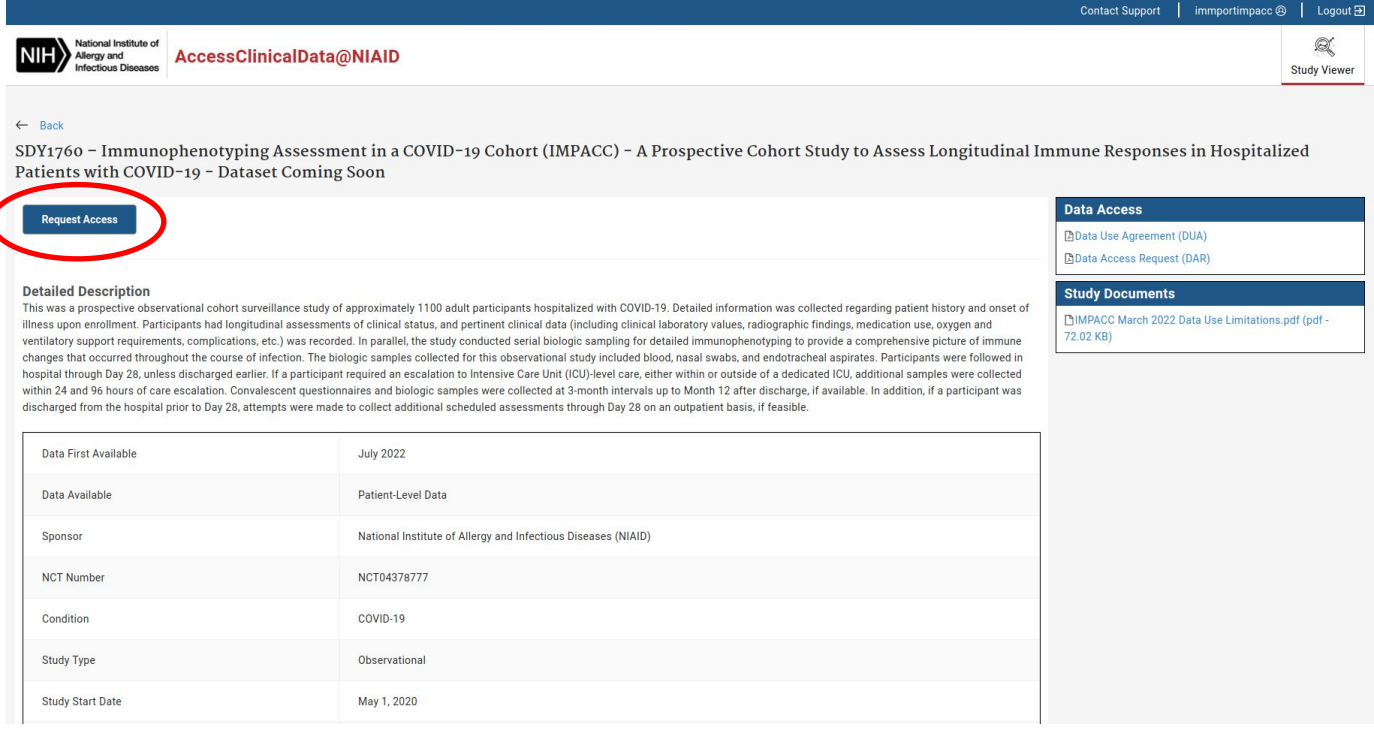

## User clicks on the **Confirm** button to go to NIAID Data Access Request Form.

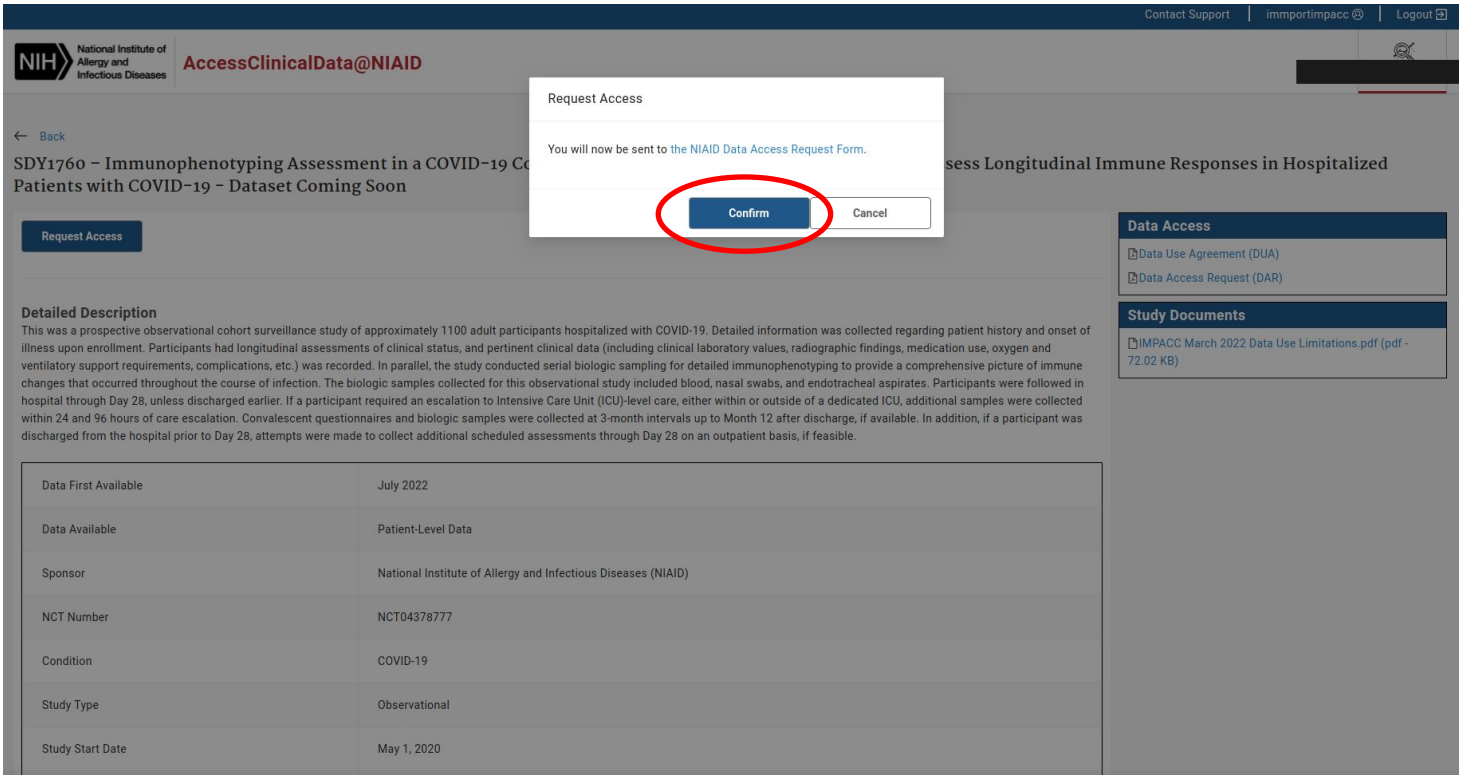

User is presented the Data Access Form. There are two parts on the first page

- 1a - Requester Information

- 1b - Requester's Institution Signing Official Information

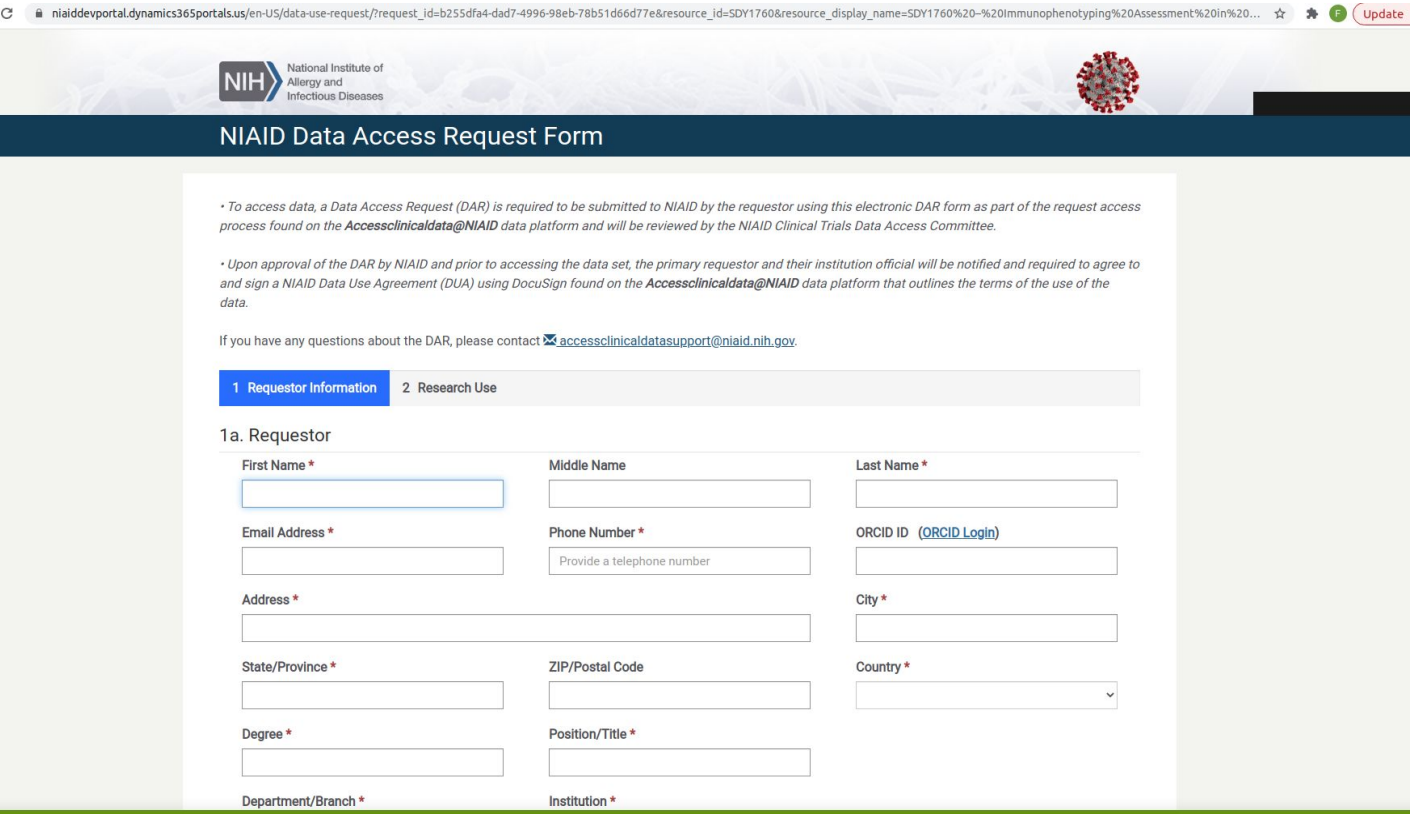

## User provides the information requested in **1a - Requestor Information**

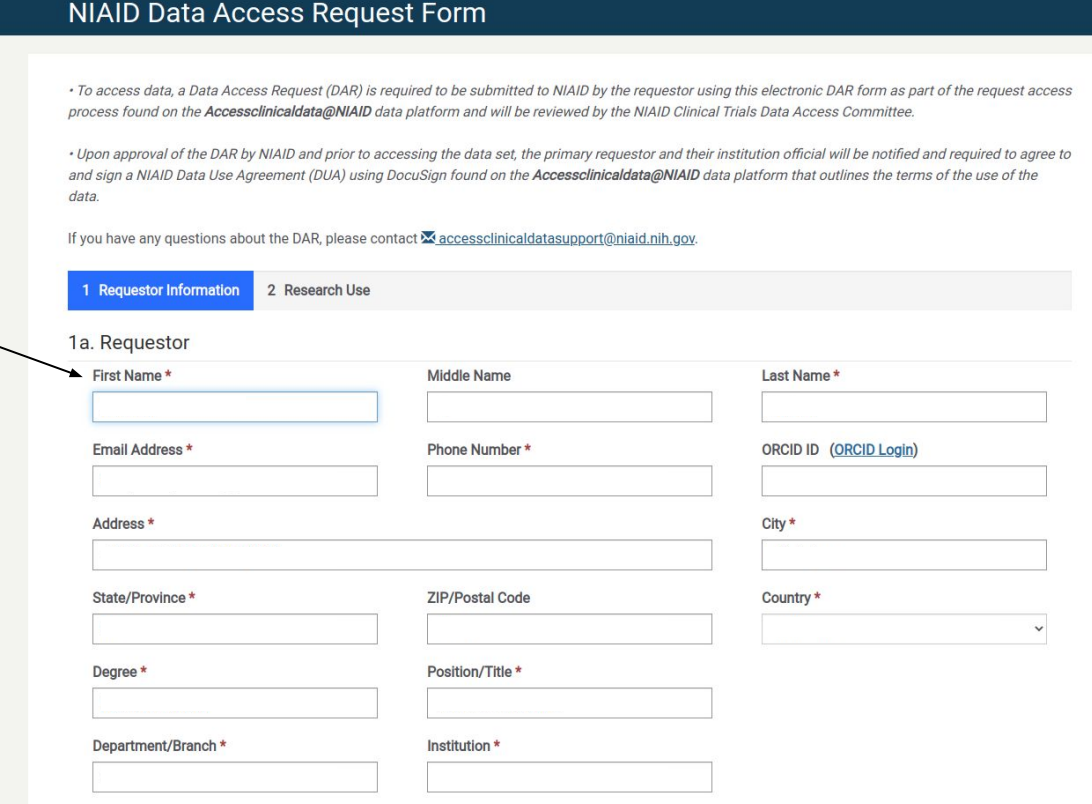

**Required fields are** noted with an asterisk

### User provides the information requested in **1b - Requester's Institution Signing Official Information** and then clicks **Save & Continue**

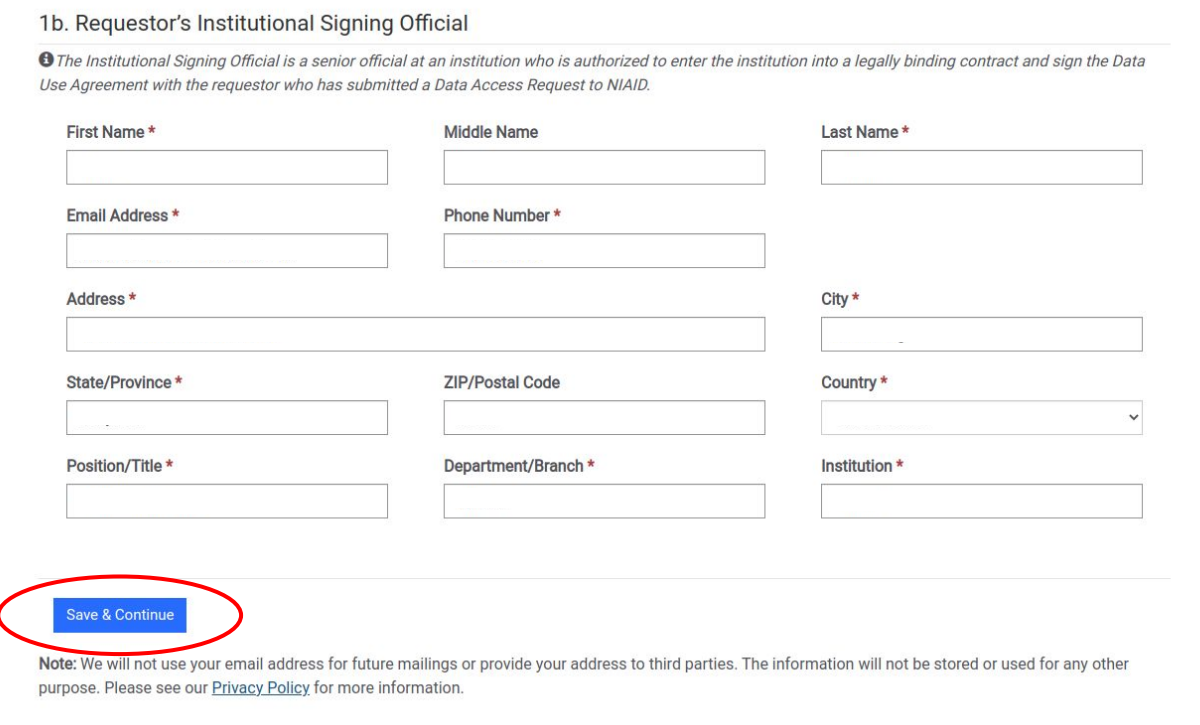

User is sent to the second page of the form, **Research Use**. User can add additional staff that needs access to the data if desired. Confirm the **Data Request** field is pre-populated with the IMPACC study accession SDY1760

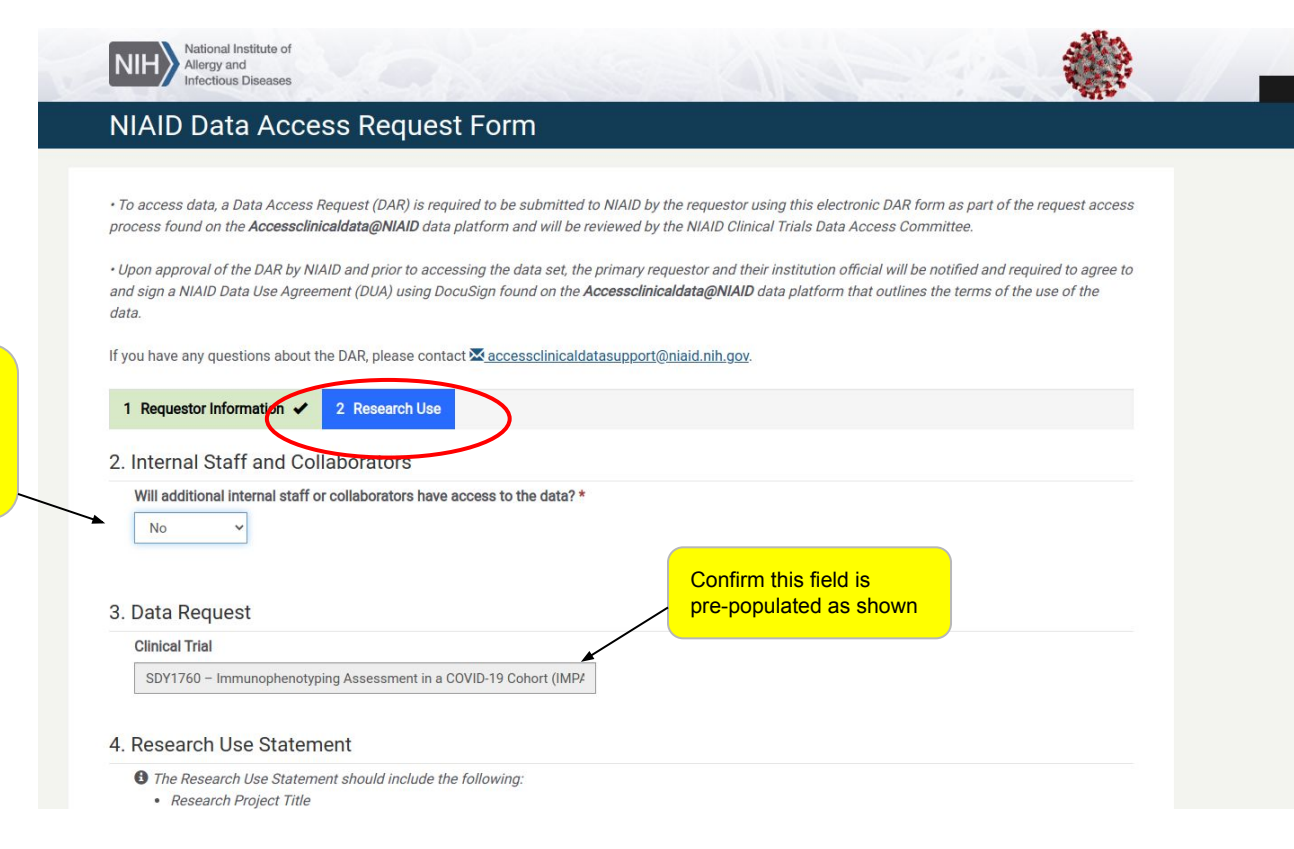

If desired, user can select additional staff that would like access to the data by changing this field to 'Yes'

#### User then has to enter a **Research Use Statement**. Guidelines for what to include in the Research Use Statement are noted. After entering the requested information, the user clicks the **Submit** button.

Guidelines for what to include in the Research Use Statement are noted here

- 4. Research Use Statement
	- **O** The Research Use Statement should include the following:
	- Research Project Title
	- Objectives of the proposed research project
	- · Study design
	- Describe the role of collaborators, if appropriate
	- · Describe how requested dataset is consistent with the objectives of the proposed research project
	- Describe how the proposed research project is consistent with data use limitations for the requested data set, if appropriate

 $\mathbf{G}^2$ 

• Analysis plan with methods

#### Research Use Statement (Limit to 3500 characters) \*

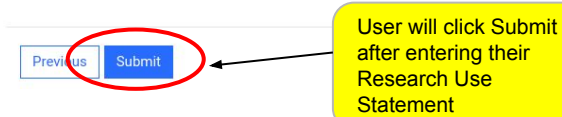

User data access request is submitted successfully and expected approval timelines, as well as next steps, are displayed.

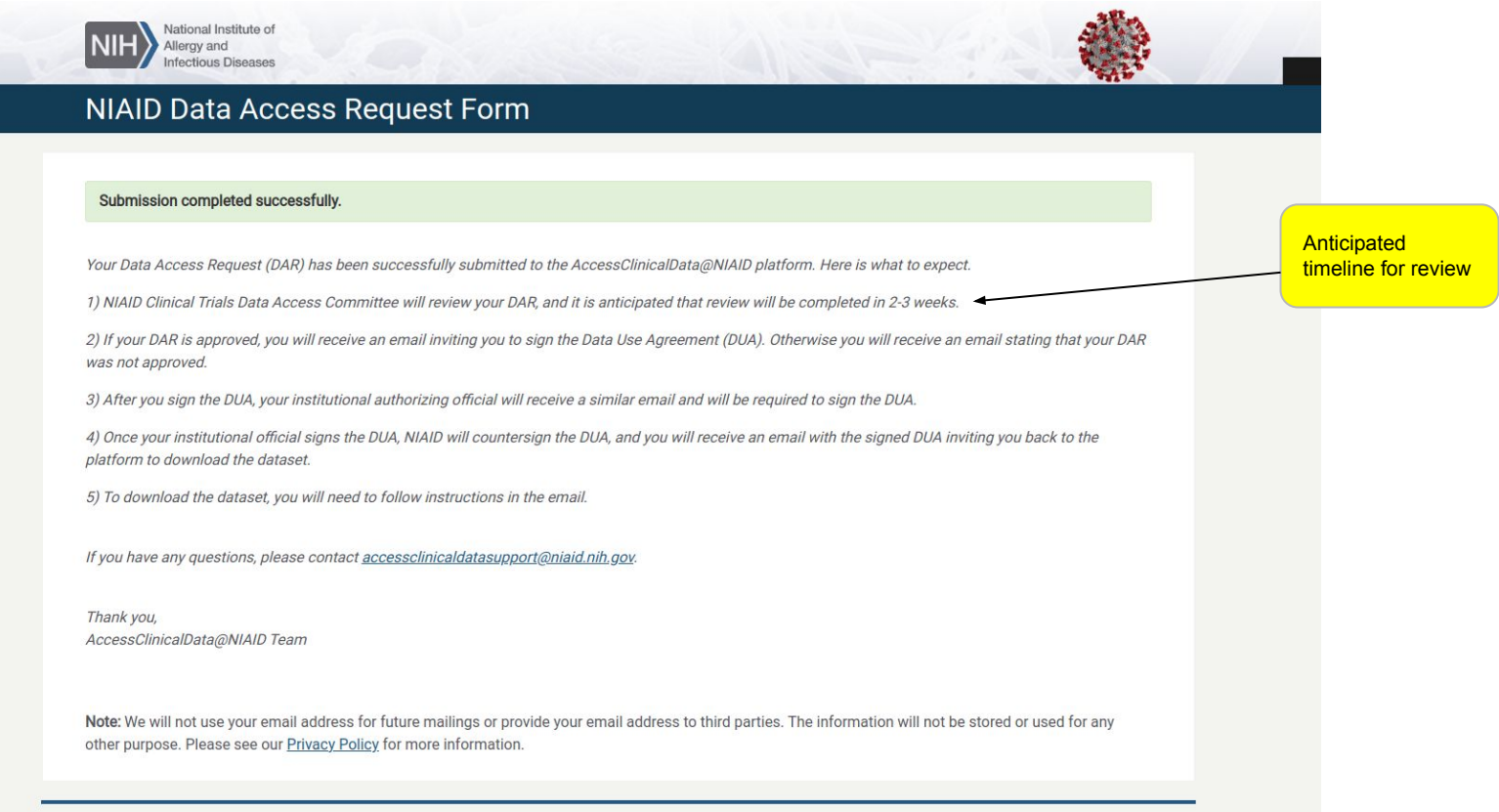

User also receives an email that the Data Access Request has been received. This notification will go to the email address that was provided on **1a - Requestor Information** (slide 11).

![](_page_15_Picture_9.jpeg)

Upon approval of the Data Access Request, the user then receives an email with the Data Use Agreement (DUA) which they will sign via a DocuSign document. To start the process, user clicks on the **Review Document** button.

![](_page_16_Picture_12.jpeg)

#### User clicks on **Continue**

 $9 \otimes \land \Box$  Incognito demo.docusign.net/Signing/?ti=a8f163a8561143c38b0b19cd228d98b4 Please Review & Act on These Documents National Institute of Allergy and Infectious Diseases Powered by **DocuSian** ImmPort R ImPacc. More state access as provided an alternative increased the second state of access and to a COMB 10 Cable of MEDACOL. A View More **CONTINUE** OTHER ACTIONS v between the NIAID, a component of the National Institutes of Health (NIH), and Peraton ("Accessing Institution"), on behalf of ImmPort R ImPacc ("Approved User"), and will become effective on the date of the last signature below to this DUA. NIAID has established this data platform for securely storing and sharing controlled-access human clinical trials data from NIAID supported clinical trials for COVID-19 and other infectious diseases for research purposes and has been built to protect participant privacy and data security. De-identified individual participant-level data from clinical trials will be made available to Approved Users only through controlled-access, and Accessing Institution must agree to the terms of data access and permitted uses of the data and execute this DUA as established with signatures from Approved User, Accessing Institution, and NIAID, prior to access to the approved dataset. Failure to comply with the terms of this agreement at any time may result in revocation of data access. **TERMS OF ACCESS** 1. Definitions (a) Accessclinicaldata@NIAID is a NIAID managed cloud-based data repository to store, share, and access clinical trials data from NIAID sponsored clinical trials for research purposes. (b) Accessing Institution is the institution, entity, or organization that will be signatory of this agreement and the responsible party for the conduct of its User(s) approved to access Data under this agreement. (c) Approved User is an individual who has submitted a Data Access Request that has been reviewed and approved and authorized by NIAID to access the specific clinical trial dataset(s). (d) Data are the specific clinical trial dataset(s) available for access by the research community and are de-identified data, which is individual participant-level data that is health information collected for the clinical trial that has been stripped of all protected health identifiers as defined by HIPAA that can be used to identify the participant. (e) Data Access Request (DAR) is a NIAID document that the requestor is required to complete and

submit to NIAID for review and approval prior to accessing clinical data in the NIAID Clinical Trials Data Repository, Accessclinicaldata@NIAID. Attachment A provides a blank DAR form.

(f) Data Use Agreement (DUA) is this NIAID agreement that Approved User and Accessing Institution agree to and sign that outlines the terms of data use for the dataset approved and authorized by NIAID. This DUA will also be signed by an authorized NIAID official.

(g) Research Project is the research project described in the Research Use Statement of the DAR and approved by NIAID.

#### User reviews and clicks on **Start**

![](_page_18_Picture_5.jpeg)

## User signs the document

![](_page_19_Picture_4.jpeg)

### User clicks **Finish**

![](_page_20_Picture_5.jpeg)

#### User has finished signing the document

![](_page_21_Figure_1.jpeg)

Next, the user's Institution Signing Official will receive an email directing them to review and sign the Data Use Agreement via DocuSign. The email is sent to the address that was entered on form **1b - Requester's Institution Signing Official Information** (slide 12).

![](_page_22_Picture_14.jpeg)

After the user's Institution Signing Official signs the DUA, the user then receives an email that all parties have completed the DUA.

![](_page_23_Picture_1.jpeg)

## User then receives an email with the **Download Link** to the study. User clicks on the download link.

![](_page_24_Picture_6.jpeg)

## After clicking the download link, user is presented the login screen. User clicks on the **ImmPort Login**

![](_page_25_Picture_5.jpeg)

#### User enters their ImmPort credentials and clicks **Login**

![](_page_26_Picture_1.jpeg)

By checking the "I Accept" box below, you confirm that you have read and accept all the terms and conditions without limitation of the User Agreement for the NIAID **Immunology Database and Analysis Portal.** 

![](_page_26_Figure_3.jpeg)

#### User clicks the **Download** button

![](_page_27_Picture_54.jpeg)

#### $\leftarrow$  Back

SDY1760 - Immunophenotyping Assessment in a COVID-19 Cohort (IMPACC) - A Prospective Cohort Study to Assess Longitudinal Immune Responses in Hospitalized Patients with COVID-19 - Dataset Coming Soon

### Download C'

#### **Detailed Description**

This was a prospective observational cohort surveillance study of approximately 1100 adult participants hospitalized with COVID-19. Detailed information was collected regarding patient history and onset of illness upon enrollment. Participants had longitudinal assessments of clinical status, and pertinent clinical data (including clinical laboratory values, radiographic findings, medication use, oxygen and ventilatory support requirements, complications, etc.) was recorded. In parallel, the study conducted serial biologic sampling for detailed immunophenotyping to provide a comprehensive picture of immune changes that occurred throughout the course of infection. The biologic samples collected for this observational study included blood, nasal swabs, and endotracheal aspirates. Participants were followed in hospital through Day 28, unless discharged earlier. If a participant required an escalation to Intensive Care Unit (ICU)-level care, either within or outside of a dedicated ICU, additional samples were collected within 24 and 96 hours of care escalation. Convalescent questionnaires and biologic samples were collected at 3-month intervals up to Month 12 after discharge, if available. In addition, if a participant was discharged from the hospital prior to Day 28, attempts were made to collect additional scheduled assessments through Day 28 on an outpatient basis, if feasible.

![](_page_27_Picture_55.jpeg)

#### **Data Access**

**AData Use Agreement (DUA)** 

**AData Access Request (DAR)** 

#### **Study Documents**

PIMPACC March 2022 Data Use Limitations.pdf (pdf -72.02 KB)

#### User is redirected to the ImmPort Data Browser and can now **Download** the data for SDY1760.

![](_page_28_Picture_12.jpeg)

Contact Us | Privacy Policy | Disclaimer | Accessibility | HHS Vulnerability Disclosure

Recommended Browsers: Chrome, Firefox, Safari v7+, Internet Explorer v11+